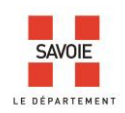

# **ATELIER NUMERO 1**

# **« Comment rechercher un acte dans les archives des hypothèques »**

# **Sommaire**

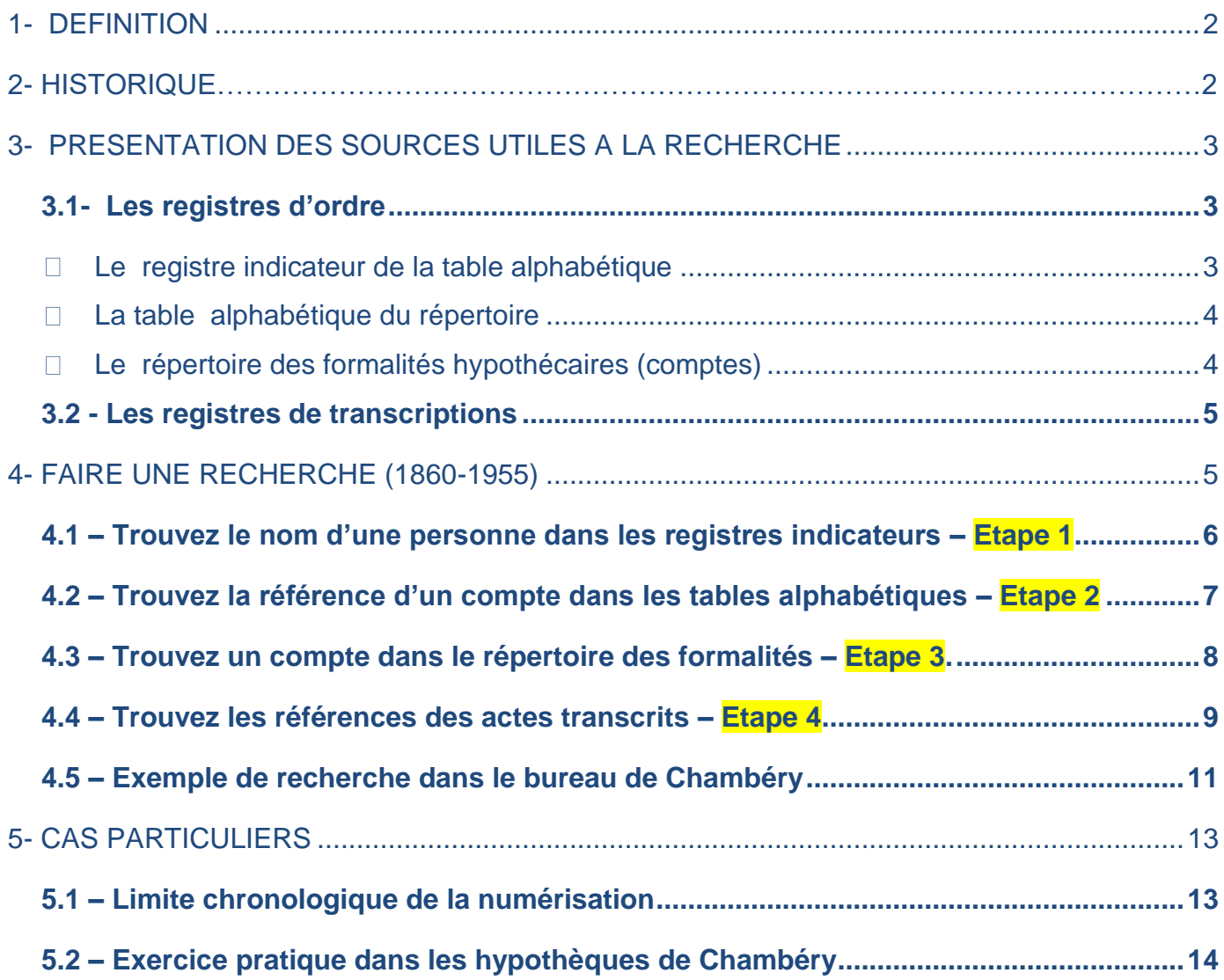

ſ

<span id="page-1-0"></span>La conservation des hypothèques (CH), aujourd'hui Service de la publicité foncière (SPF), assurent la publication des actes et des décisions de justice soumis à la publicité, ainsi que celles des inscriptions, radiations et autres mentions relatives aux privilèges et aux hypothèques. Elles procèdent à l'information des tiers sur la situation juridique des immeubles, ainsi qu'au recouvrement de la taxe de publicité foncière et de divers droits à l'occasion de formalités revêtant ainsi un caractère fiscal.

#### **1- DEFINITION**

Une hypothèque est un droit réel indivisible accordé à un créancier sur un bien immeuble (ou exceptionnellement sur un bien meuble) pour garantir le paiement d'une dette, sans que le propriétaire du bien grevé en soit dépossédé. Á défaut de règlement dans les temps, le bien en question peut être saisi et vendu aux enchères.

Le contenu à la fois fiscal et civil des hypothèques en fait des documents importants tant pour les recherches sur le droit des sols que pour l'histoire socio-économique en général et l'histoire de l'endettement en particulier.

#### **2- HISTORIQUE**

À l'origine, les institutions révolutionnaires instaurent la publicité des hypothèques pour garantir les transactions et limiter les fraudes immobilières (vente d'un même bien deux fois, bien hypothéqué par le vendeur après sa vente).

Par cette publicité foncière, les mutations de propriétés sont rendues publiques garantissant ainsi les transactions immobilières.

NB : les inscriptions et transcriptions doivent être opérées dans l'arrondissement où sont situés les biens concernés.

Les lois du 11 brumaire et 21 ventôse an VII organisent véritablement cette nouvelle administration en instituant un bureau des hypothèques dans chaque siège du tribunal correctionnel (un bureau par arrondissement). Ces dispositions sont reprises en partie dans le Code civil.

La législation sarde supprime la publicité à partir de 1815 mais son utilité ayant été reconnue, un édit royal du 16 juillet 1822 la réinstaure avec une mise en application au 1er janvier 1823.

Lors de la réunion de la Savoie à la France, les décrets des 13 juin, 22 août et 17 octobre 1860 rétablissent le modèle français qui s'inscrit dans la continuité du système sarde. C'est le début de la deuxième période française (1860-1955).

En 1860, la Savoie compte quatre bureaux de conservation des hypothèques :

- Bureau d'Albertville (1860-1926).
- Bureau de Saint-Jean-de-Maurienne (1860-1927).
- Bureau de Moûtiers (1860-1926).
- Bureau de Chambéry (1860-1955).

La répartition géographique et le nombre de conservation des hypothèques sont modifiés par le décret du 1er octobre 1926. En effet, suite au décret du 6 septembre 1926, l'organisation judiciaire du département est remaniée. Or, en vertu de la loi du 21 ventôse an VII, l'organisation des hypothèques doit être identique à l'organisation judiciaire.

Les bureaux d'Albertville, Moûtiers et Saint-Jean-de-Maurienne cessent d'exister en 1926 et 1927. A partir de 1927, l'ensemble du département de la Savoie ne comporte plus q'un seul bureau, celui de Chambéry.

Le décret-loi du 30 octobre 1935 complète la liste des transcriptions obligatoires en y adjoignant les attestations notariées destinées à constater la transmission par décès d'immeubles ou de droits immobiliers à un légataire ou à un seul héritier. Dans le cas d'une succession restant dans l'indivision, les partages et autres actes déclaratifs (actions en bornage, actions en revendications) qui interviennent ensuite sont également transcrits.

Enfin, le décret-loi du 4 janvier 1955 entraîne une réforme de la publicité foncière, avec notamment l'extension de l'obligation de transcription de tout acte ou décision translatif, déclaratif ou constitutif de droits réels immobiliers, la suppression des registres à l'exception de celui des dépôts et la création du fichier immobilier.

## <span id="page-2-0"></span>**3- PRESENTATION DES SOURCES UTILES A LA RECHERCHE**

Les archives hypothécaires permettent de réaliser des recherches sur l'histoire et l'origine des biens fonciers. Elles peuvent être complétées par les archives du cadastre, des notaires et de l'enregistrement.

En effet, avant 1955, la transcription des actes aux hypothèques n'est pas obligatoire. Ceux-ci peuvent donc se retrouver dans les archives de l'enregistrement, acte civil public (ACP) ou acte sous seing privé (ASSP).

Les archives hypothécaires sont composées de deux catégories de registres : les registres d'ordres et les registres de formalités : inscriptions d'hypothèques (ces documents ont été éliminés conformément à circulaire n° DAF/DPACI/RES/2009/025) et transcriptions des actes d'actes de mutation et de saisie. Tous ces documents sont cotés en sous-série 4Q

#### <span id="page-2-1"></span>**3.1- Les registres d'ordre**

Les registres d'ordre sont la clé d'entrée d'une recherche de formalités hypothécaires. Ce sont des répertoires alphabétiques, qui permettent de retrouver les références des actes transcrits dans les volumes de transcriptions. Sans eux, il est très difficile, voire impossible d'aboutir dans sa recherche.

Il en existe trois : le registre indicateur de la table alphabétique, la table alphabétique du répertoire, le répertoire des formalités hypothécaires.

## **Le registre indicateur de la table alphabétique**

<span id="page-2-2"></span>NB : Le registre indicateur donne accès aux tables alphabétiques des bureaux d'Albertville, Moûtiers et Saint-Jean-de-Maurienne. Pour le bureau de Chambéry, le registre indicateur est commun à la table alphabétique.

Il liste le nom des propriétaires (particuliers, collectivités, associations) par ordre alphabétique et, donne pour chacun, le numéro de volume puis de folio de la Table.

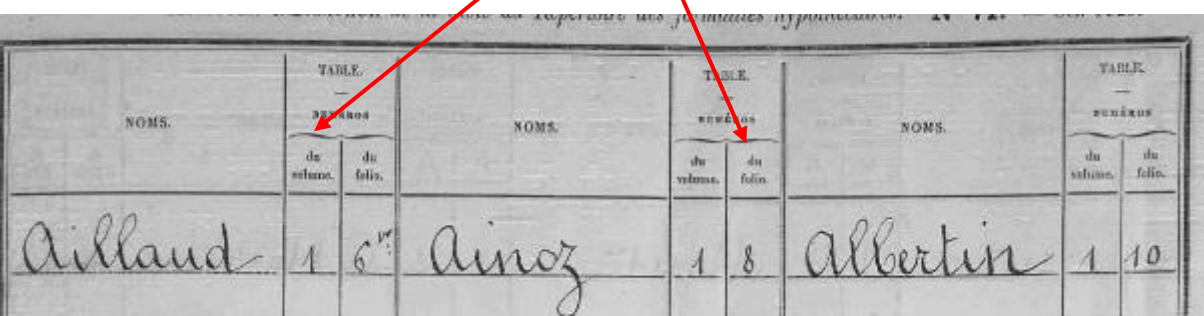

# **La table alphabétique du répertoire**

<span id="page-3-0"></span>La table alphabétique donne accès au répertoire des formalités. On y trouve les renseignements suivants : nom, prénom(s), profession (irrégulièrement), domicile.

Elle renvoie à un numéro de volume et de case du compte recherché.

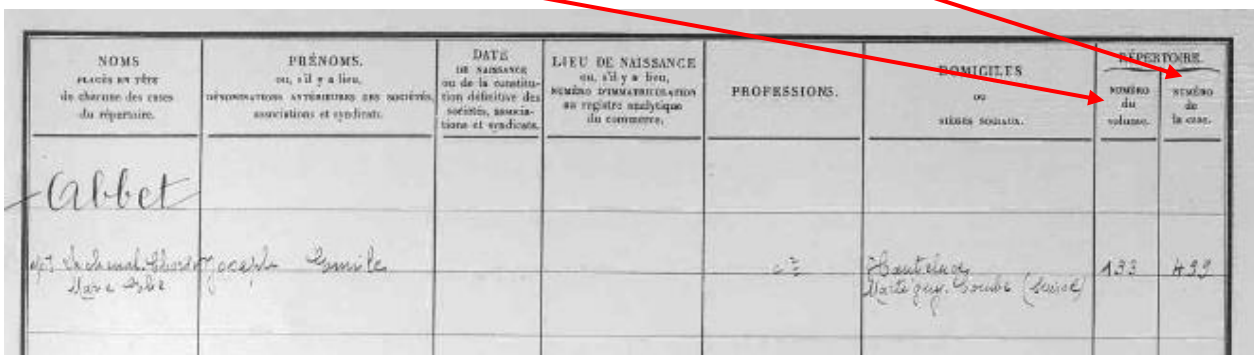

Les noms sont classés dans un ordre alphabétique peu rigoureux. Les prénoms sont classés, soit dans l'ordre alphabétique, soit d'abord par sexe puis par ordre alphabétique.

<span id="page-3-1"></span>Pour retrouver un nom d'entreprise : rechercher à la lettre **S** pour Sociétés. Pour retrouver un nom de commune : rechercher au nom de la commune.

## **Le répertoire des formalités hypothécaires (comptes)**

Les répertoires donnent accès aux références des transcriptions des actes.

Les feuillets sont divisés en cases. Le bandeau en tête du tableau indique le nom du propriétaire, ses prénoms, son domicile, éventuellement sa filiation.

Chaque case (à gauche) donne, pour le titulaire d'un compte toutes les références, classées par ordre chronologique, des formalités le concernant. Elle donne le numéro du volume dans lequel se trouve la transcription de l'acte et le numéro de l'acte (ou article). Elle fournit la nature de l'acte (vente, acquisition, donation, saisie…).

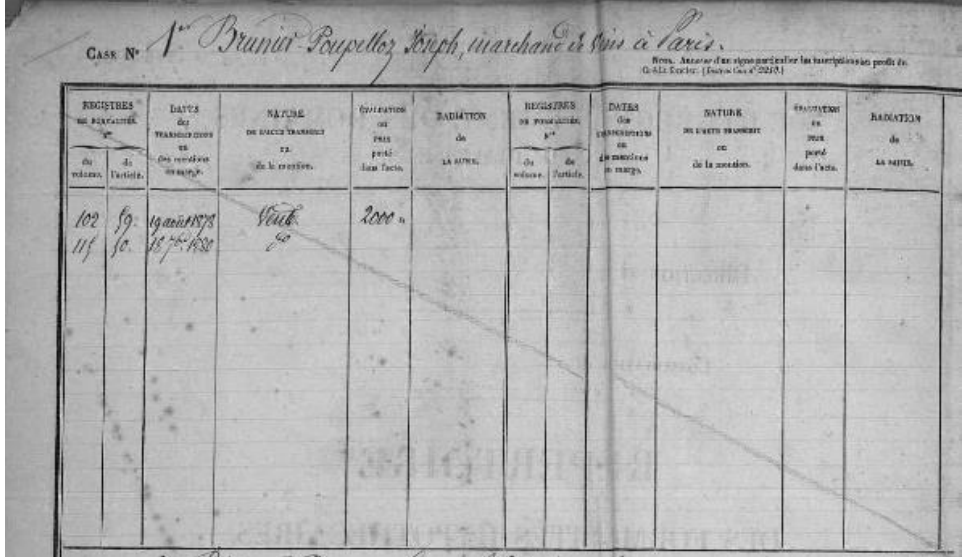

Les cases de la page de droite concernent les inscriptions hypothécaires, ces documents ont été éliminés conformément à circulaire n° DAF/DPACI/RES/2009/025.

Archives départementales de la Savoie

4

#### <span id="page-4-0"></span>**3.2 - Les registres de transcriptions**

Les registres de transcriptions fournissent la copie intégrale de tous les actes relatifs à un bien immobilier : vente, acquisition, partage, donation, servitude, etc.

Dans chaque registre (ou volume), les actes sont transcrits de manière chronologique. Ils sont numérotés à partir de 1.

Les volumes sont numérotés en continu par le service des hypothèques. Mais aux Archives départementales, ils ont reçu une nouvelle cotation en sous série 4Q.

#### **Attention, ces volumes ne sont pas accessibles en ligne.**

## <span id="page-4-1"></span>**4- FAIRE UNE RECHERCHE (1860-1955)**

Le but de la recherche est de retrouver les références d'un acte transcrit.

**PREALABLE** : La recherche n'est possible que si l'on connaît le **nom du propriétaire** du bien ainsi que **sa résidence**. En effet, celle-ci détermine le bureau des hypothèques où l'acte a été transcrit.

**NB** : Pour les recherches postérieures à 1955, contactez l'administration du bureau des hypothèques (service de la fiscalité foncière).

En 1860, la Savoie compte quatre bureaux de conservation des hypothèques :

- Bureau d'Albertville (1860-1926).
- Bureau de Saint-Jean-de-Maurienne (1860-1927).
- Bureau de Moûtiers (1860-1926).
- Bureau de Chambéry (1860-1955).

Les bureaux d'Albertville, Moûtiers et Saint-Jean-de-Maurienne ont cessé d'exister en 1926 et 1927. A partir de 1927, l'ensemble du département de la Savoie ne ressort que d'un seul bureau, celui de Chambéry.

Pour accéder au formulaire de recherche, connectez-vous au site internet des Archives départementales **[http://www.savoie-archives.fr](http://www.savoie-archives.fr/)**.

Cliquez sur *formulaires de recherche* puis sur *Hypothèques*.

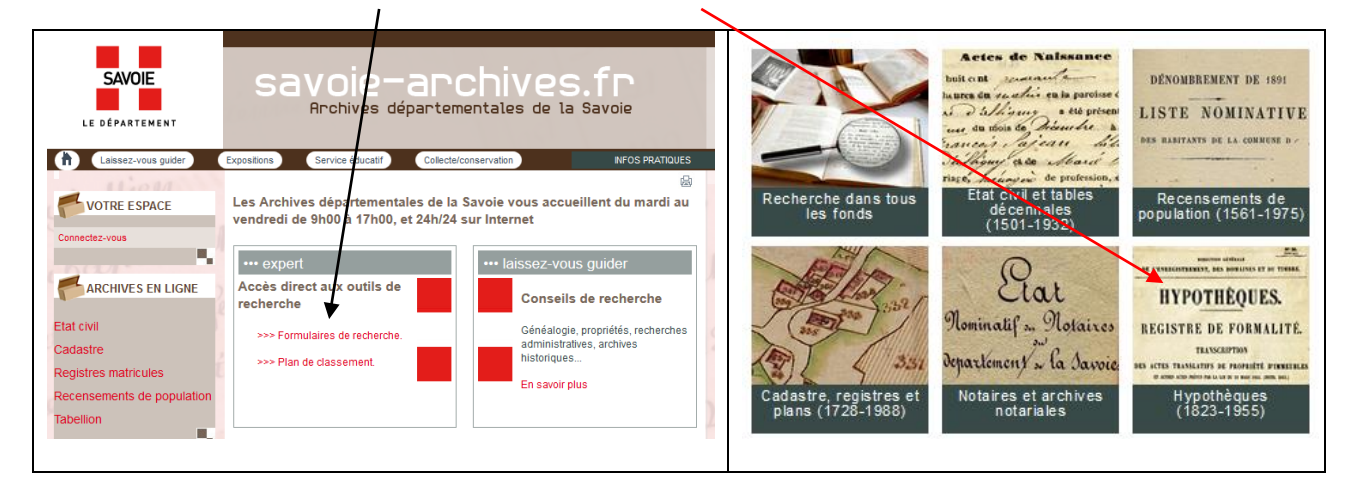

Ci-dessous le formulaire pour débuter votre recherche.

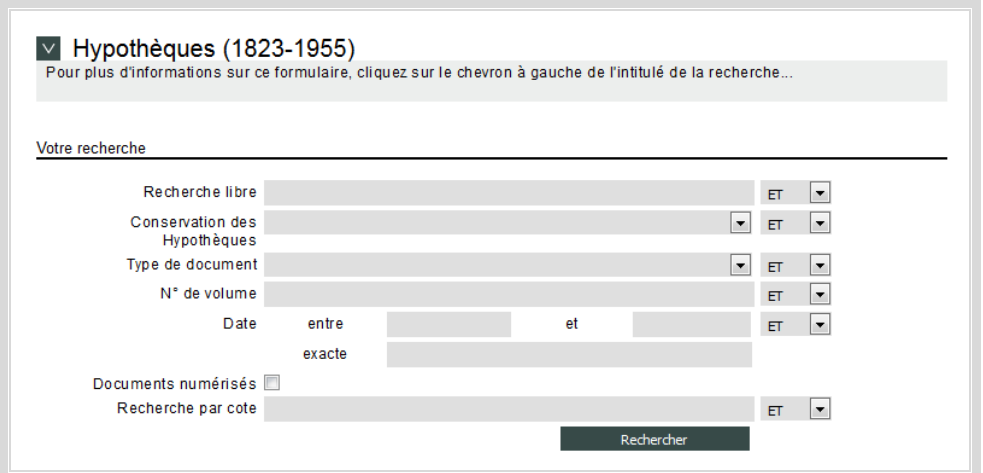

# <span id="page-5-0"></span>**4.1 – Trouvez le nom d'une personne dans les registres indicateurs – Etape 1**

NB : Uniquement pour les bureaux d'Albertville, Moûtiers et Saint-Jean-de-Maurienne.

Exemple - Nous recherchons Aristide ARNOL dans le bureau des hypothèques de Saint-Jean-de-Maurienne.

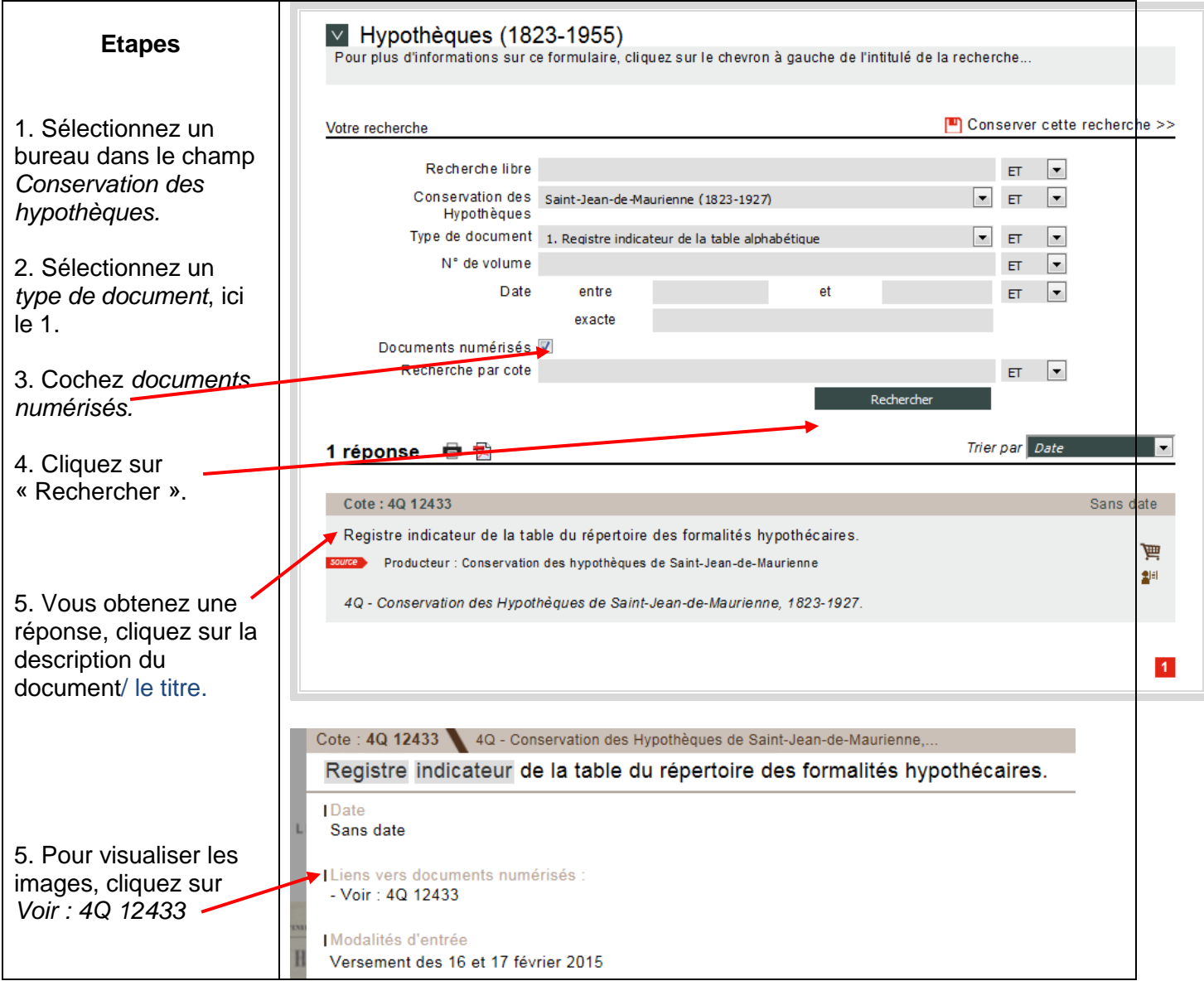

Dans le registre, recherchez le nom de la personne, ici, Aristide ARNOL.

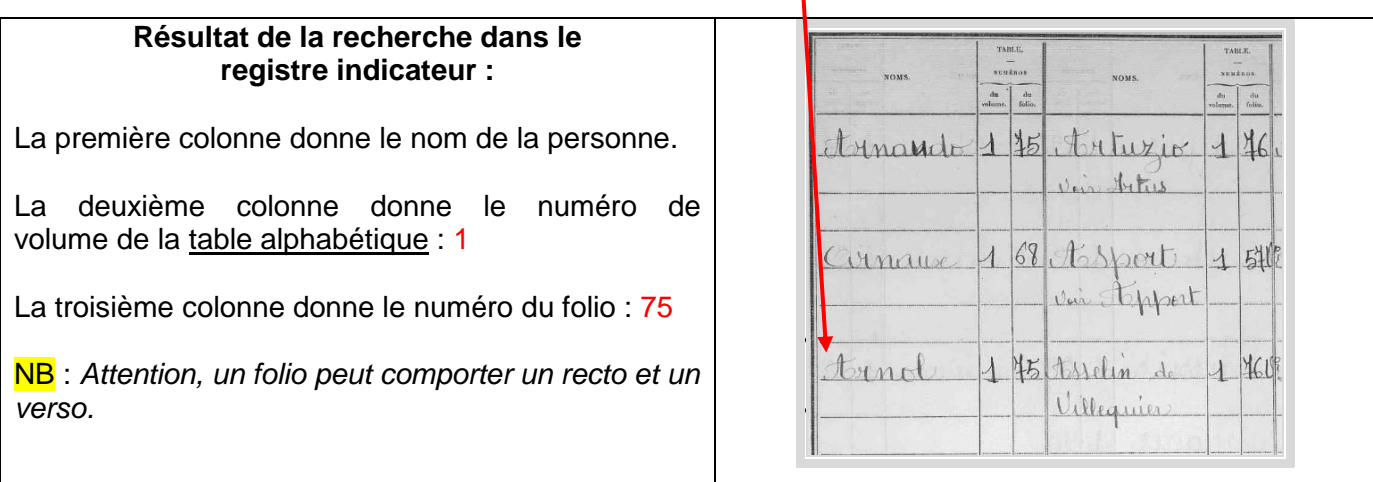

# <span id="page-6-0"></span>**4.2 – Trouvez la référence d'un compte dans les tables alphabétiques – Etape 2**

Nous recherchons le compte d'Aristide ARNOL dont les références sont : **Volume 1 - Folio 75.**

T

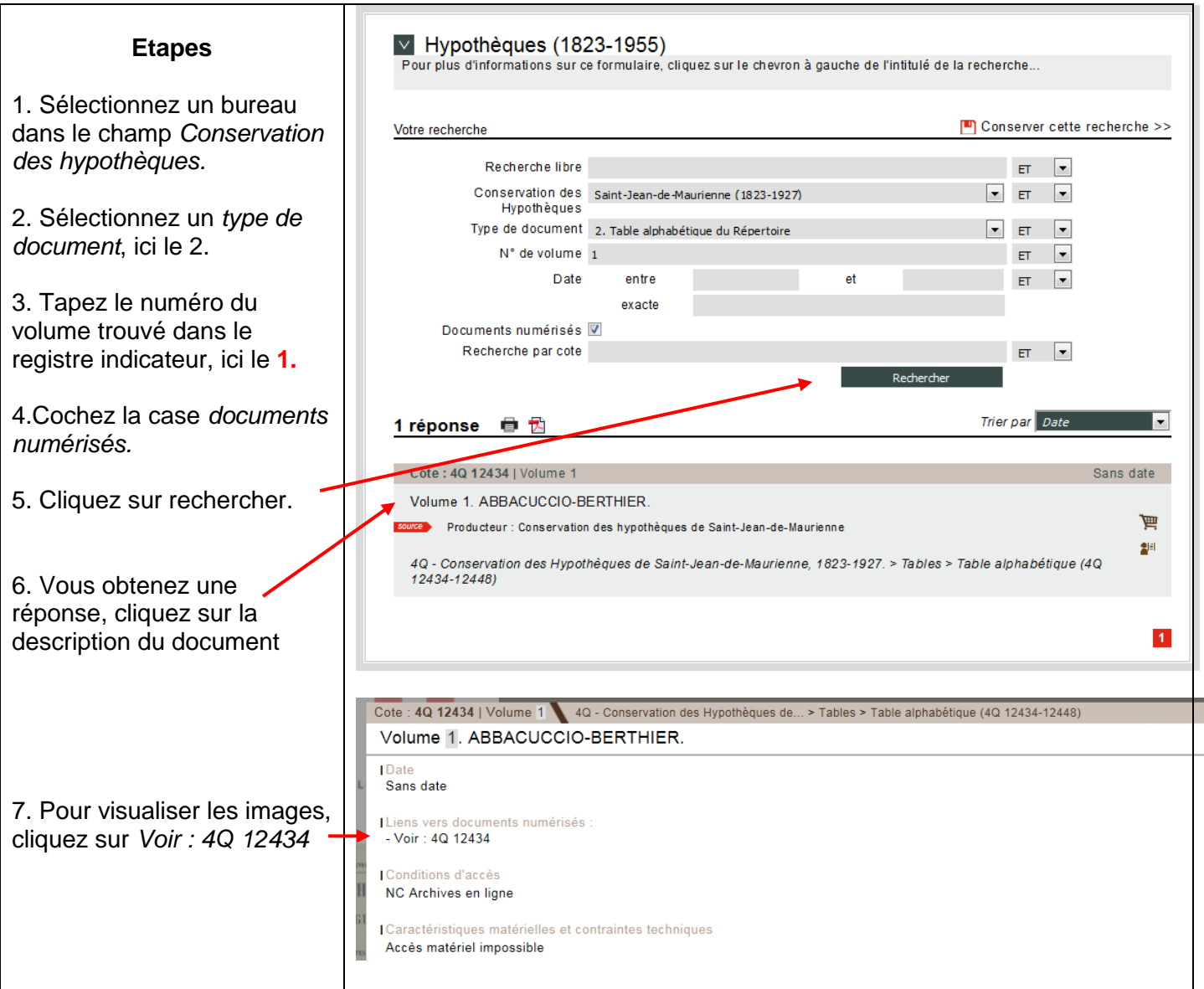

## Recherchez dans le registre le folio n°75

Archives départementales de la Savoie

 $\overline{1}$ 

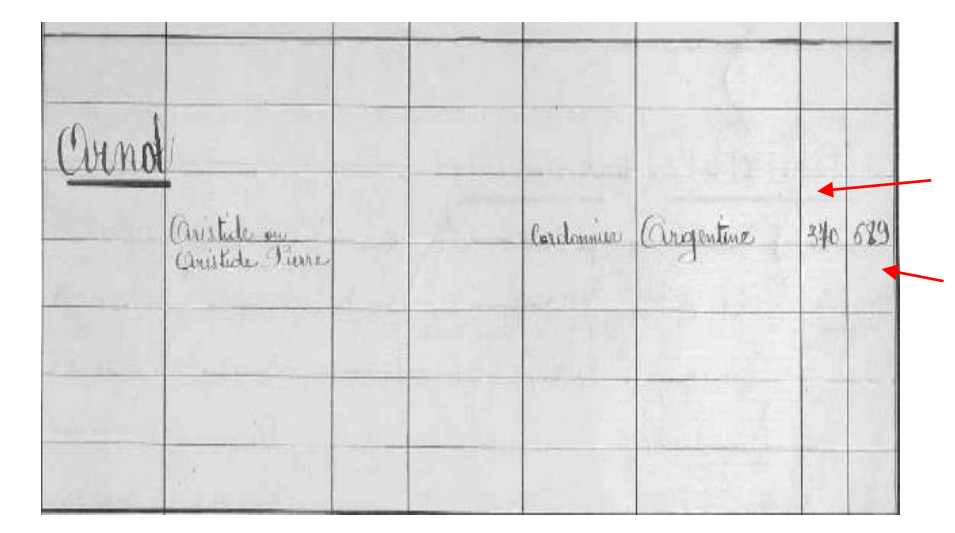

La première colonne nous donne le numéro de volume, ici 370.

La deuxième colonne nous donne le numéro de la case, ici 689.

# <span id="page-7-0"></span>**4.3 – Trouvez un compte dans le répertoire des formalités – Etape 3.**

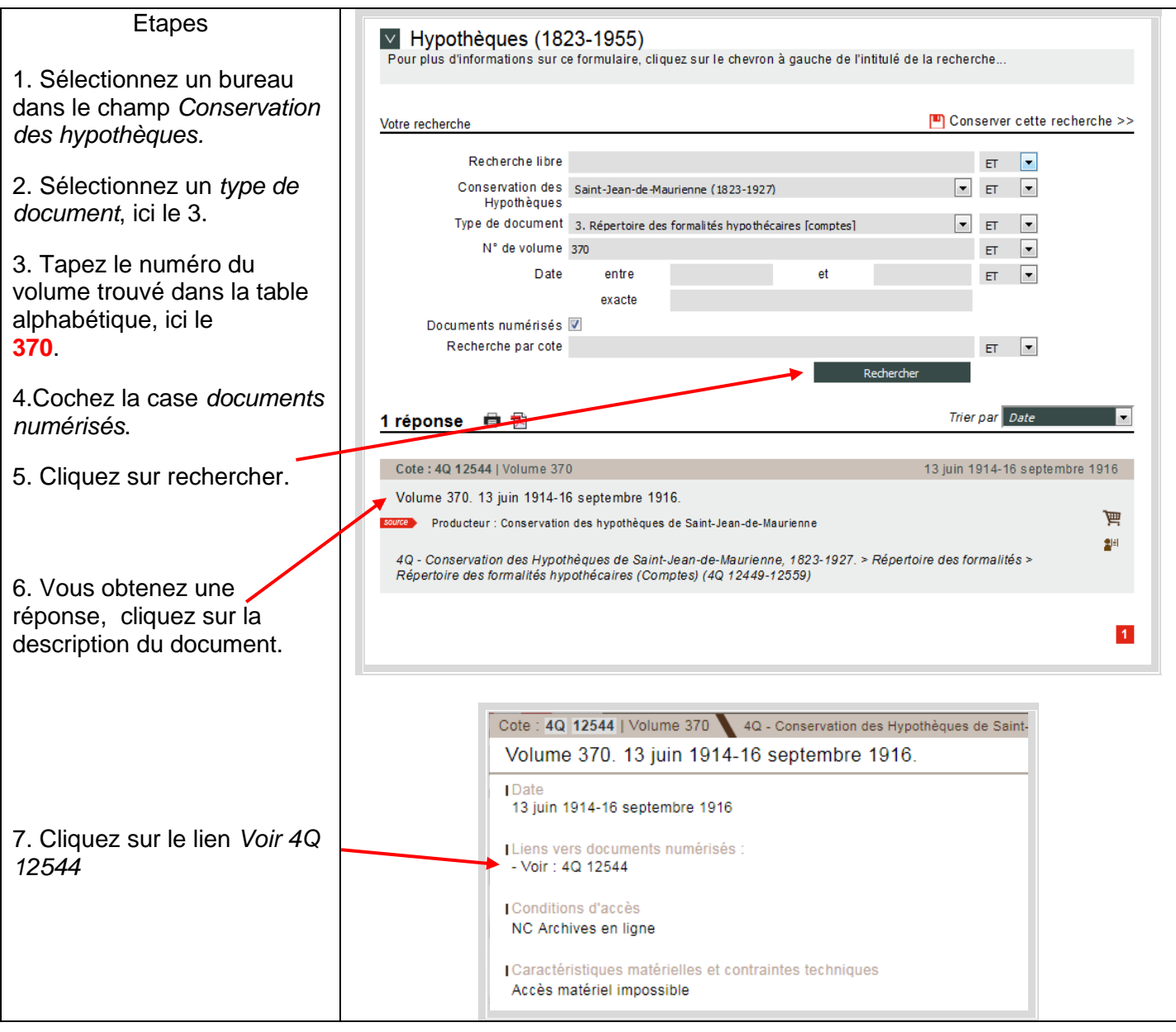

#### Recherchez dans le registre la case 689

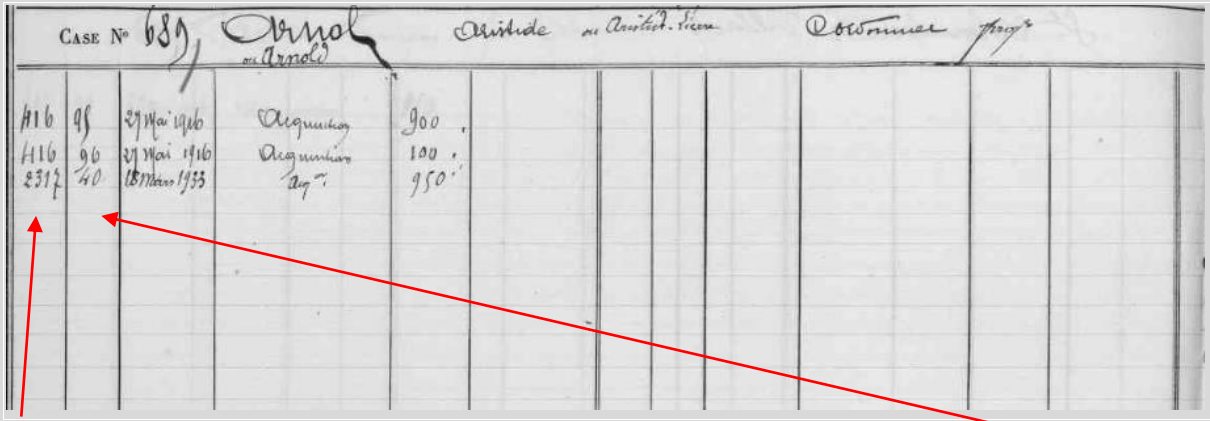

La première colonne correspond aux numéros des volumes de transcriptions, la seconde aux numéros des actes ou articles.

Les informations utiles à la recherche sont présentes **sur la page de gauche du registre.** La page de droite concerne les inscriptions (ces documents ont été éliminés conformément à circulaire n° DAF/DPACI/RES/2009/025).

#### <span id="page-8-0"></span>**4.4 – Trouvez les références des actes transcrits – Etape 4.**

Attention, les numéros de volumes donnés par l'administration des hypothèques ne correspondent pas à la cotation des Archives départementales de la Savoie.

Pour consulter les registres des transcriptions, le chercheur doit donc retrouver la cote attribuée par les Archives départementales.

Ci-dessous la recherche d'un acte issu du compte d'Arnol Aristide en date du 27 mai 1916 (référence de l'acte à prendre dans la capture d'écran précédente).

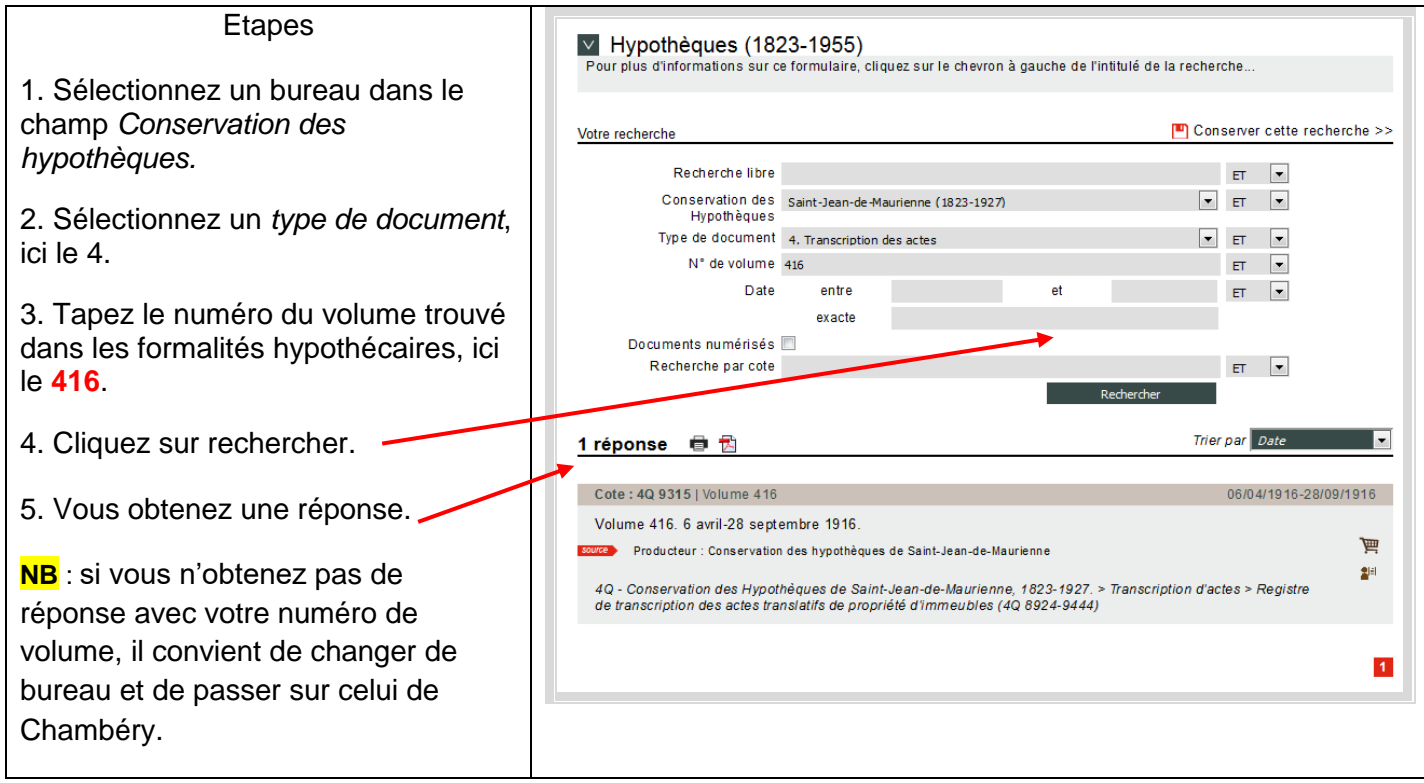

Cette ultime étape, vous permet de retrouver la référence de votre transcription. Pour la consulter, vous devrez vous déplacer aux Archives départementales.

Pour notre exemple, la cote à réserver ou à consulter est le **4Q 9315**.

Vous pouvez toutefois en obtenir une copie par voie postale en nous écrivant à l'adresse suivante : [https://patrimoines.savoie.fr/web/psp\\_12893/demander-la-copie-d-une-transcription-hypothecaire](https://patrimoines.savoie.fr/web/psp_12893/demander-la-copie-d-une-transcription-hypothecaire)

Attention pour toute demande de copie, précisez le numéro de volume et le numéro d'acte, ici, **volume 416, n° 95.**

Comme indiqué dans l'introduction, les hypothèques de Saint-Jean-de-Maurienne ont cessé de fonctionner en 1927. Donc pour retrouver les références d'un acte transcrit après 1927, il convient de changer de bureau et de travailler dans celui de Chambéry.

Dans notre exemple ci-dessus, le troisième acte concernant Arnol Aristide a été transcrit en 1933.

Retrouvez la référence d'un acte daté du 18 mars 1933 (Volume **2317**).

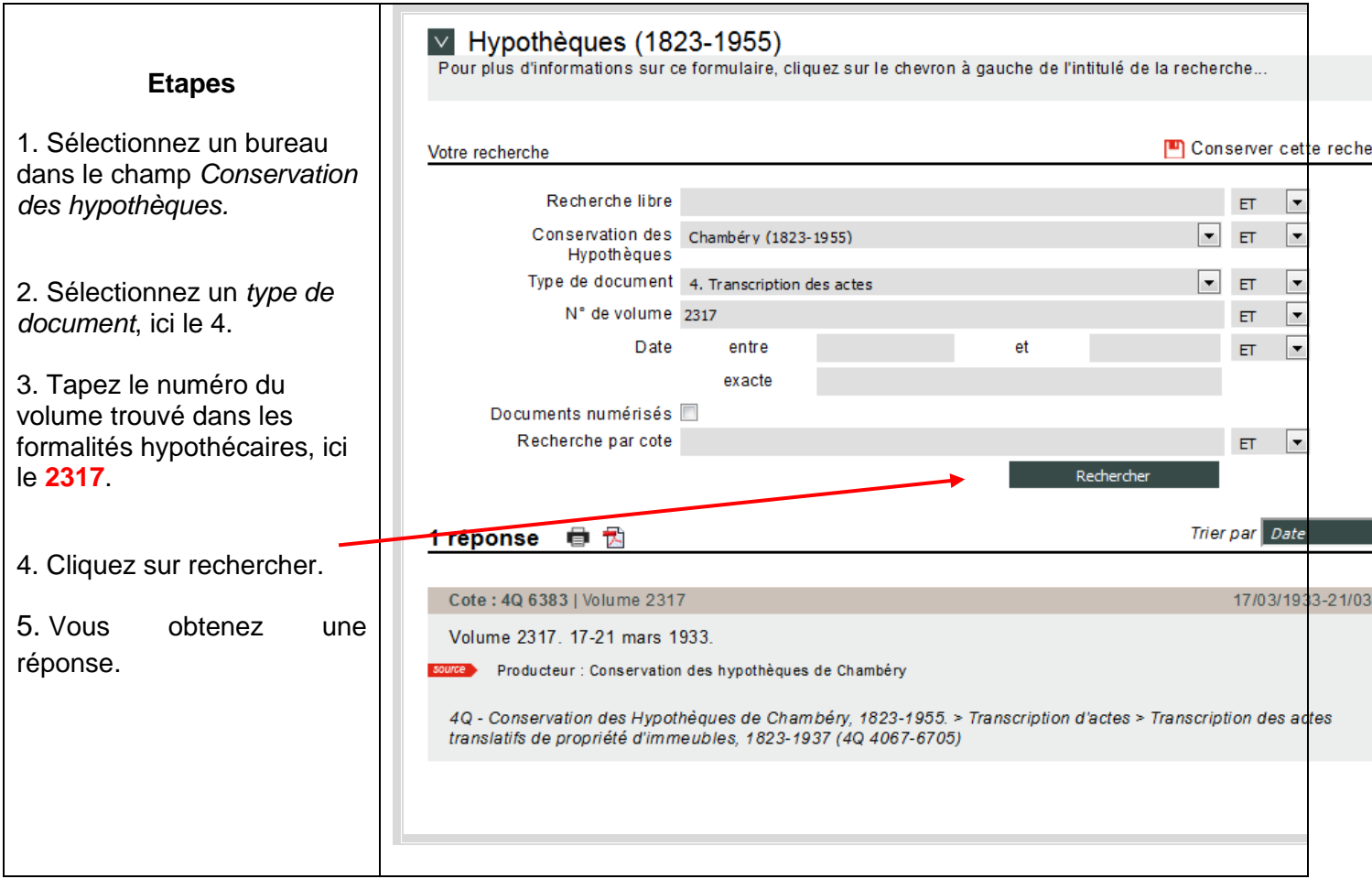

La référence de la transcription est le **4Q 6383** ; ce registre est consultable uniquement aux Archives départementales.

# <span id="page-10-0"></span>**4.5 – Exemple de recherche dans le bureau de Chambéry**

Notre cas pratique débute directement par le **numéro 2** dans le champ *type de document*. En effet, pour le bureau de Chambéry, le registre indicateur est commun à la table alphabétique du répertoire.

Exemple – Nous recherchons Aimé ALLOUCHERIE dans le bureau des hypothèques de Chambéry.

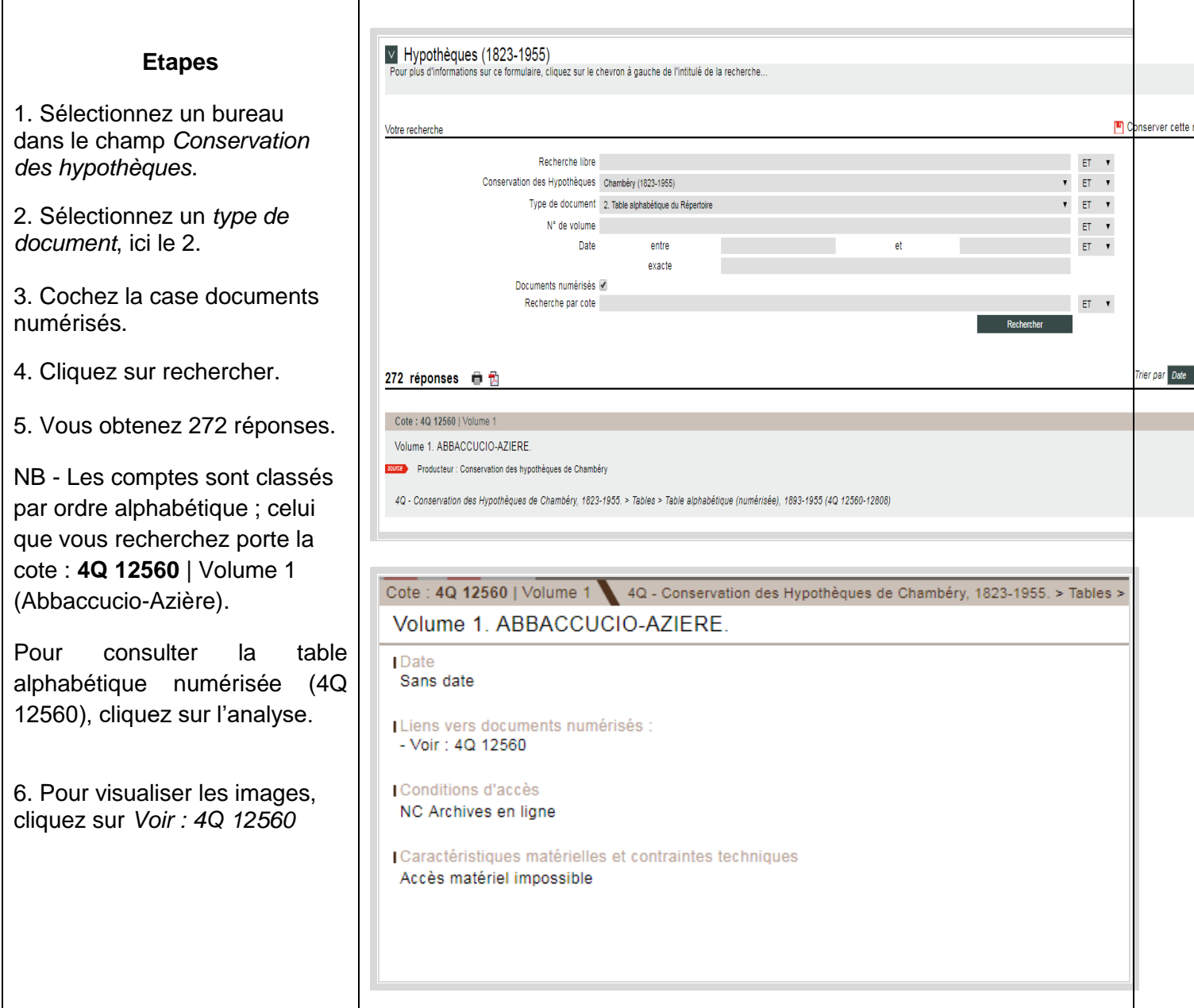

Les premières pages du volume permettent de retrouver le nom de la personne ainsi que le numéro de folio, ici **78V.**

allosio Alvergnat<br>Alverniat allotto. 78 గ allonard Amaleric et Amalrie Alloucherie Amandru allouis Amans ou Aman

Dans ce même volume, rendez-vous au folio 78 verso où vous retrouverez le compte d'Aimé ALLOUCHERIE

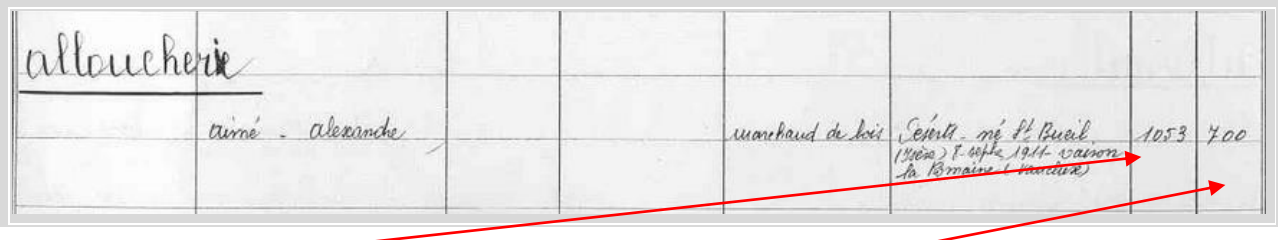

La première colonne correspond au numéro de volume et la deuxième au numéro de case.

Les références du compte d'Aimé ALLOUCHERIE sont : **Volume 1053 Case 700.** Continuez votre recherche en suivant la même méthode expliquée à la page 7.

# <span id="page-12-0"></span>**5- CAS PARTICULIERS**

Cette information concerne les recherches les plus anciennes (XIXe et début du XXe siècle).

#### <span id="page-12-1"></span>**5.1 – Limite chronologique de la numérisation**

Il existe deux catégories de répertoires :

- 1. la plus ancienne appelée *volumes entiers* (non numérisés).
- 2. La plus récente appelée *volume de suppléments*. Cette collection complète la précédente. **Seuls ces volumes ont été numérisés.**

Parfois, les tables peuvent vous renvoyer aux répertoires non numérisés (volumes entiers) dont voici les numéros par bureau.

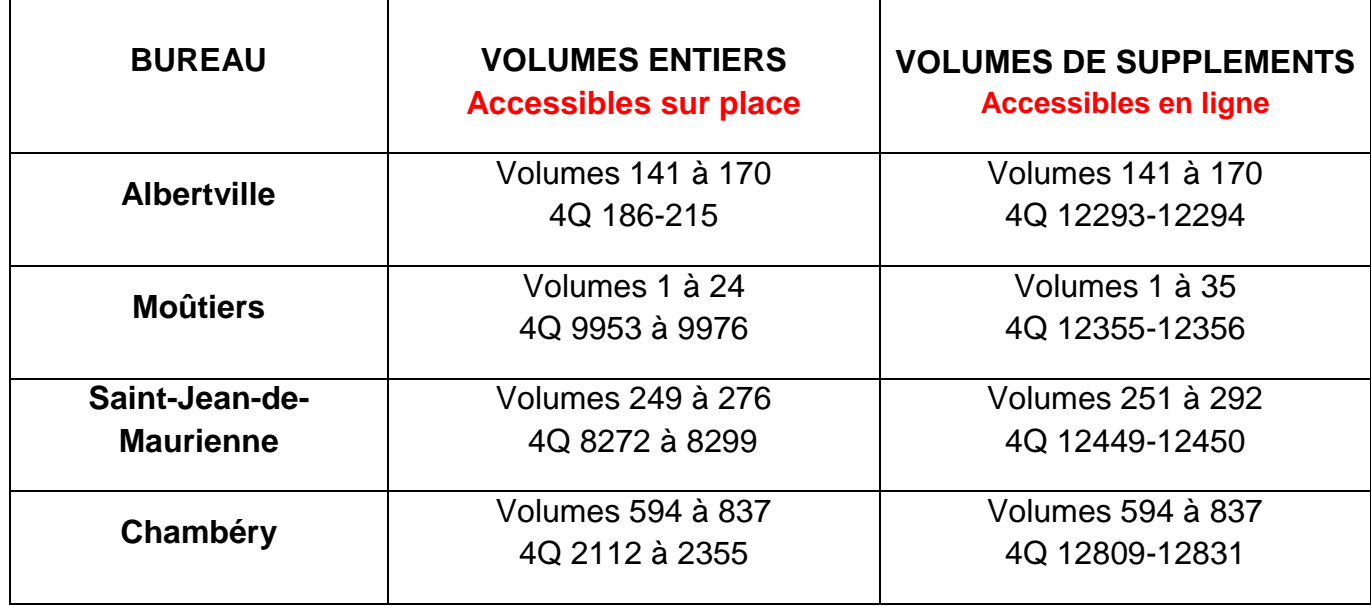

**ATTENTION = tous les comptes trouvés dans les volumes entiers ne sont pas tous mentionnés dans les volumes de suppléments.**

# <span id="page-13-0"></span>**5.2 – Exercice pratique dans les hypothèques de Chambéry**

Le lecteur recherche le compte de Jean-Baptiste Pétroux dans les tables alphabétiques du bureau de Chambéry.

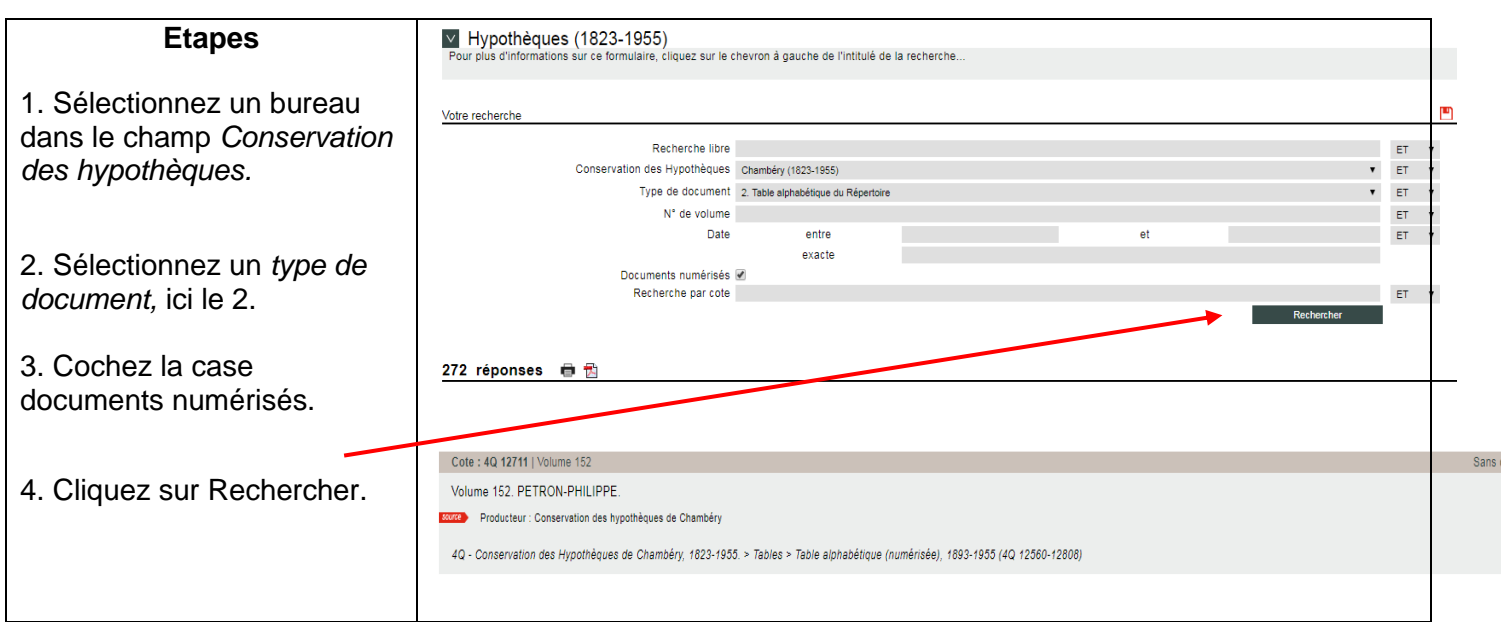

Vous obtenez 272 réponses. Les comptes sont classés par ordre alphabétique ; celui que vous recherchez porte la cote : **4Q 12711** | Volume 152 (Pétron – Philippe).

Les premières pages de la table comportent une liste alphabétique de noms présents dans le volume. Le lecteur retrouve le nom de Pétroux, **visible au folio 7**. (le numéro de folio est porté au coin supérieur droit du volume).

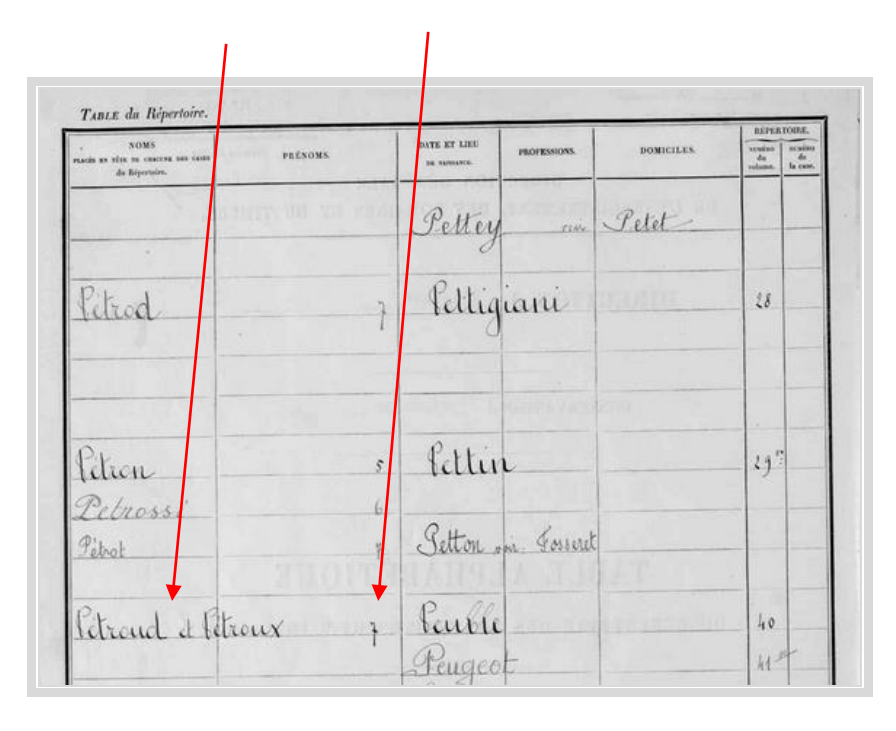

**NB** : Attention, une fois retrouvé le nom de famille (ici Pétroux), les personnes sont classées par ordre alphabétique des prénoms.

Archives départementales de la Savoie

14

Vous retrouvez le nom de la personne dont les références du compte sont : **Volume 627, case 177** ; vous remarquez que celle-ci sont barrées.

NB : une référence barrée correspond à un compte ancien qui n'apparaît que dans les volumes entiers (documents non numérisés).

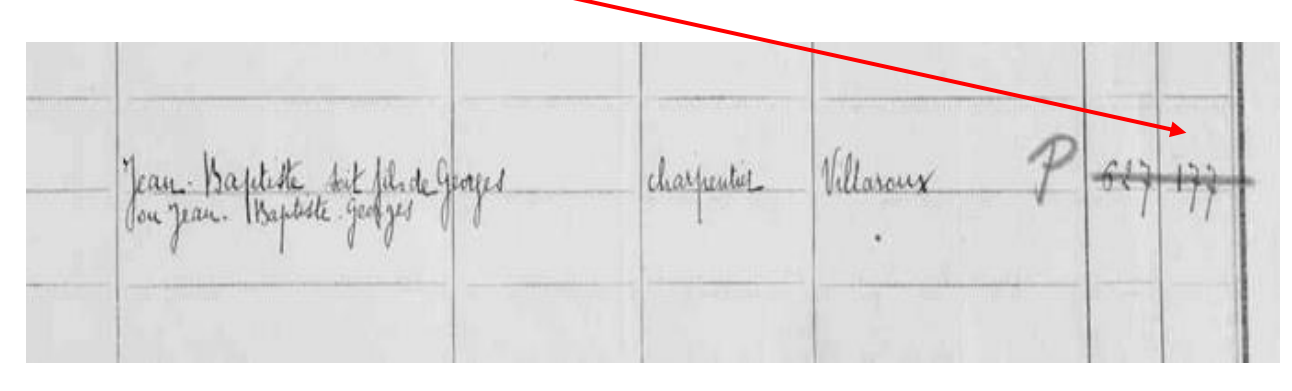

#### **E** Recherche du compte de Jean-Baptiste Pétroux.

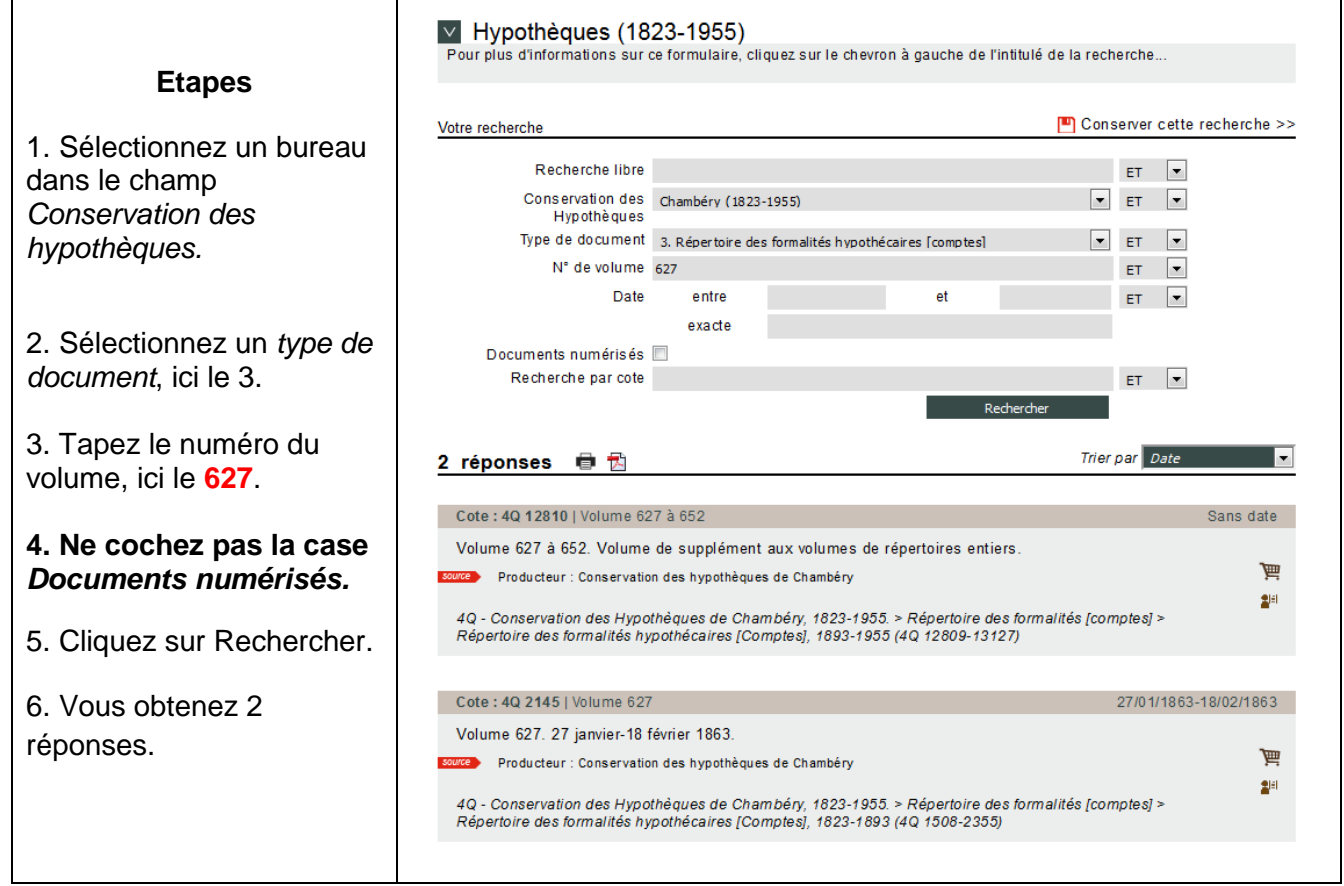

**Impératif** : ne pas cocher la case *Documents numérisés* pour accéder à la fois aux volumes de supplément (numérisés) et aux volumes entiers.

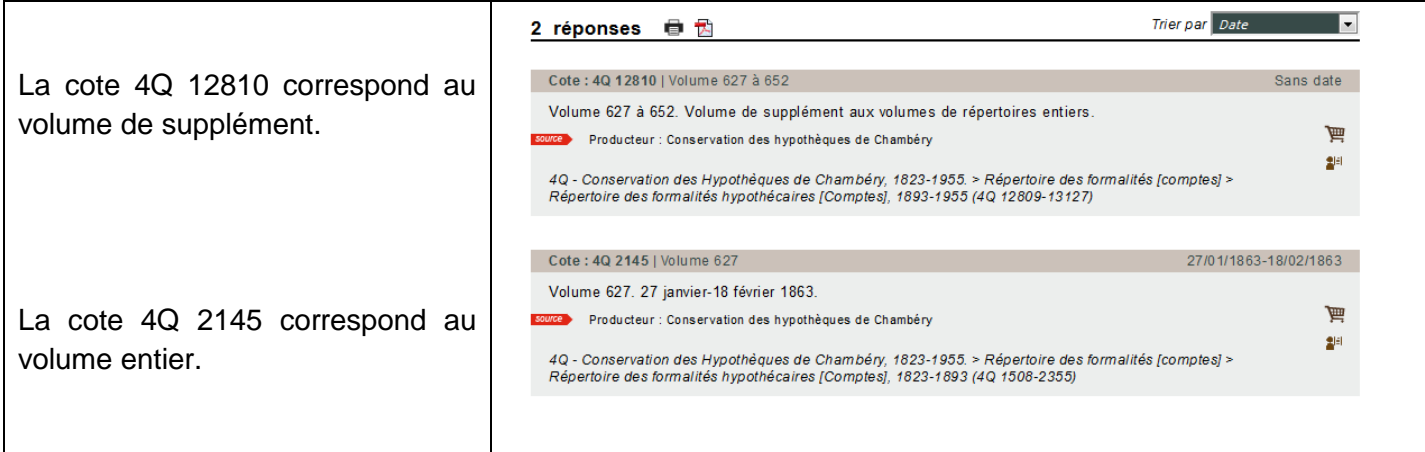

Si vous cliquez sur l'analyse du premier résultat : vous constatez que le numéro de la case 177 n'existe pas dans le volume de supplément. Nous passons du compte 166 à 191.

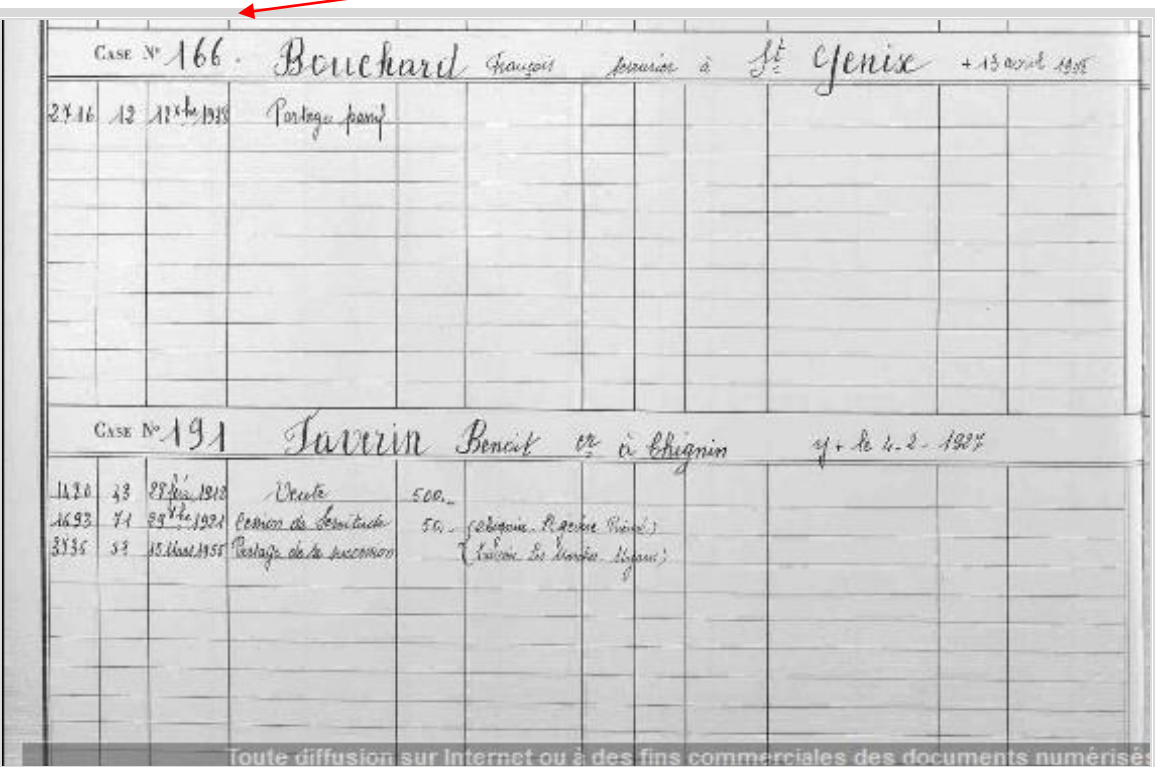

Dans ce cas, il convient de chercher le compte dans les volumes entiers qui n'ont pas été numérisés : **4Q 2145** | Volume 627.

La case 177 correspond bien au compte de Jean-Baptiste Pétroux.

etroux Yean Captista George  $\overline{\mathcal{U}}$ CASE Nº Charpentier wiges. augustion leoo. 2004 Oessimmaire aug 700 2 Havril 089  $\mathcal{Q}_{\text{max}}$ 函

Petroux Yean Captista fi ou Beau B orge CASE Nº  $\sqrt{2}$ Charpentier acquisition 1000 4 Oessionnaire  $200,$  $68 - 1882$ aug :  $\langle 0$  $700.$ 82 2 Havril 189 5. Donat  $\zeta$ 

La première colonne correspond au numéro de volume, la seconde aux numéros des actes ou articles.

 $\downarrow$  La recherche du volume des transcriptions

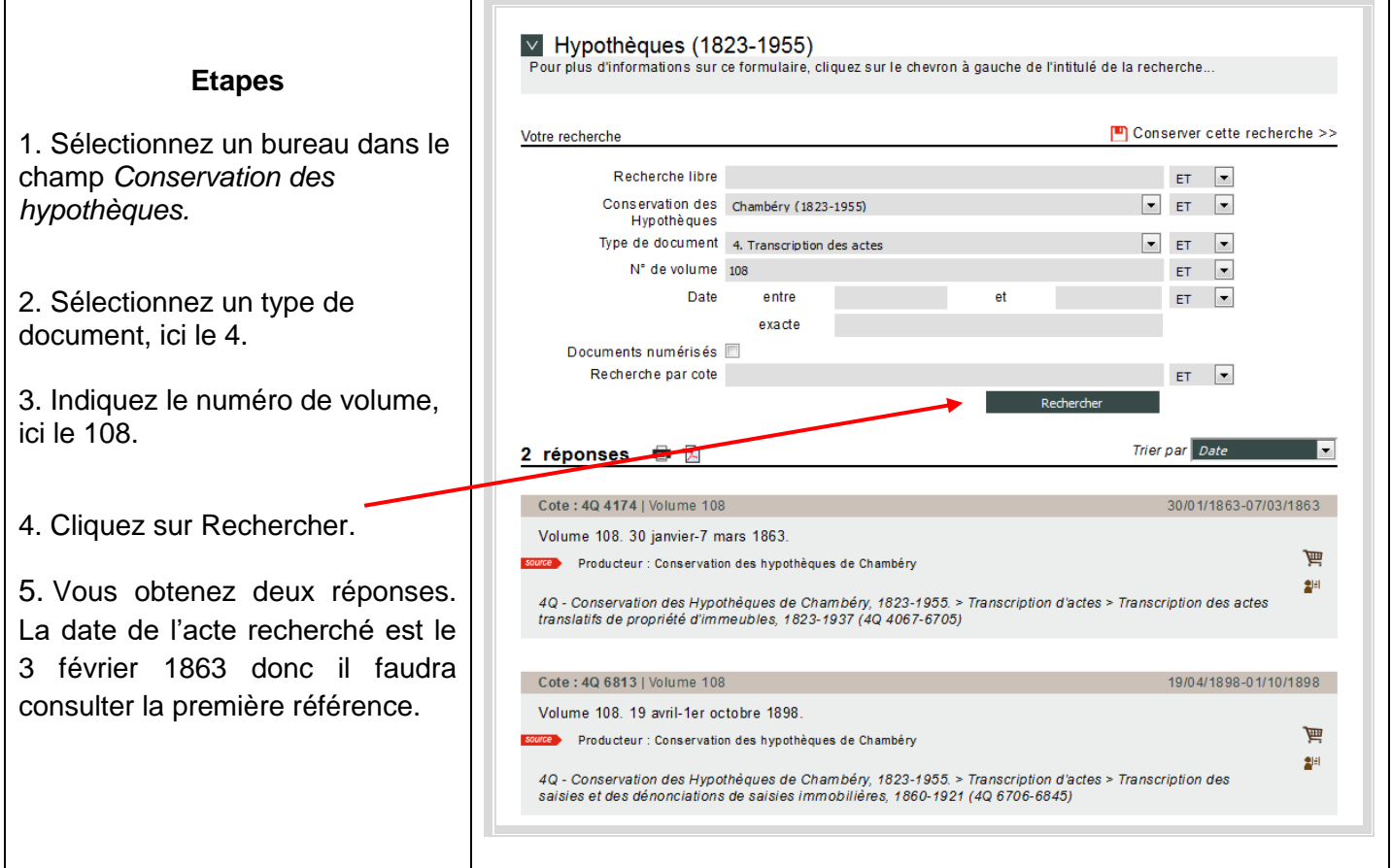

La référence de la transcription est le **4Q 4174 ;** ce registre est consultable uniquement aux Archives départementales.